# Lecture 6 Linear Classification & Logistic Regression

EE-UY 4563/EL-GY 9123: INTRODUCTION TO MACHINE LEARNING PROF. SUNDEEP RANGAN (WITH MODIFICATION BY YAO WANG)

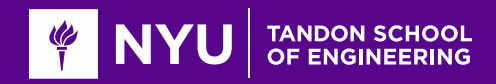

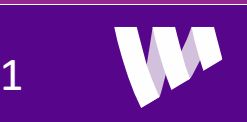

# Learning Objectives

Formulate a machine learning problem as a classification problem

◦ Identify features, class variable, training data

Visualize classification data using a scatter plot.

**ODESCRIPS** a linear classifier as an equation and on a plot.

◦ Determine visually if data is perfect linearly separable.

**OF** Formulate a classification problem using logistic regression

- Binary and multi-class
- Describe the logistic and soft-max function
- Logistic function to approximate the probability

■Derive the loss function for ML estimation of the weights in logistic regression

■ Use sklearn packages to fit logistic regression models

**Q**Measure the accuracy of classification

Adjust threshold of classifiers for trading off types of classification errors. Draw a ROC curve.

**O** Perform LASSO regularization for feature selection

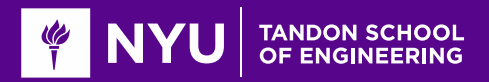

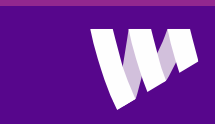

### **Outline**

Motivating Example: Classifying a breast cancer test

**QLinear classifiers** 

**QLogistic regression** 

**OFitting logistic regression models** 

**O**Measuring accuracy in classification

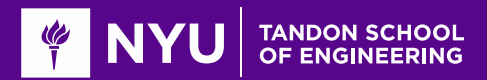

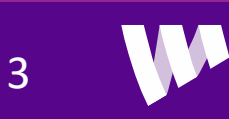

# Diagnosing Breast Cancer

- $\Box$  Fine needle aspiration of suspicious lumps
- Cytopathologist visually inspects cells
	- Sample is stained and viewed under microscope
- **OD** Determines if cells are benign or malignant and furthermore provides grading if malignant
- **QUses many features:** 
	- Size and shape of cells, degree of mitosis, differentiation, …
- Diagnosis is not exact
- $\Box$ If uncertain, use a more comprehensive biopsy
	- Additional cost and time
	- Stress to patient

**OCan machine learning provide better rules?** 

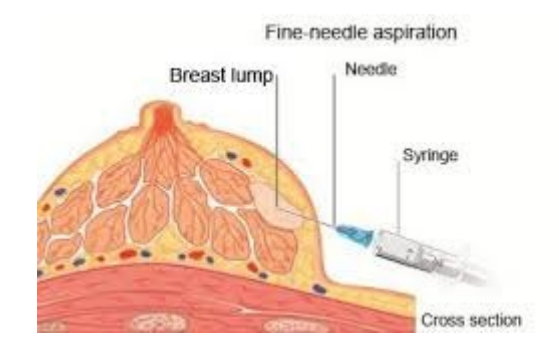

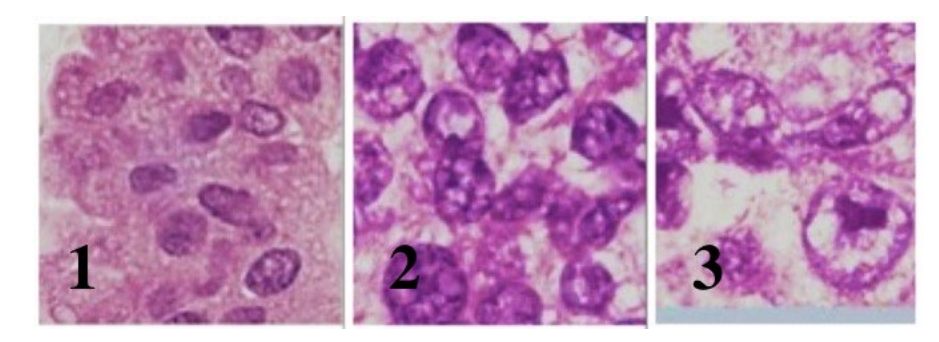

Grades of carcinoma cells http://breast-cancer.ca/5a-types/

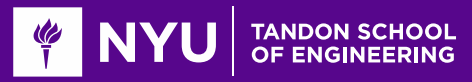

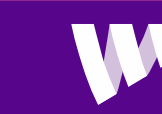

#### Demo on Github

#### Github: [https://github.com/sdrangan/introml/blob/master/logistic/breast\\_cancer.ipynb](https://github.com/sdrangan/introml/blob/master/logistic/breast_cancer.ipynb)

#### **Breast Cancer Diagnosis via Logistic Regression**

In this demo, we will see how to visualize training data for classification, plot the logistic function and perform logistic regression. As an example, we will use the widely-used breast cancer data set. This data set is described here:

https://archive.ics.uci.edu/ml/machine-learning-databases/breast-cancer-wisconsin

Each sample is a collection of features that were manually recorded by a physician upon inspecting a sample of cells from fine needle aspiration. The goal is to detect if the cells are benign or malignant.

#### **Loading and Visualizing the Data**

We first load the packages as usual.

 $|id$ 

```
import numpy as np
import matplotlib
import matplotlib.pyplot as plt
import pandas as pd
from sklearn import datasets, linear model, preprocessing
%matplotlib inline
```
Next, we load the data. It is important to remove the missing values.

```
names = ['id','thick','size_unif','shape_unif','marg','cell_size','bare',
          'chrom','normal','mit','class']
df = pd.read_csv('https://archive.ics.uci.edu/ml/machine-learning-databases/' +
                  'breast-cancer-wisconsin/breast-cancer-wisconsin.data',
                names=names, na values='?', header=None)
df = df.dropna()df.head(6)
```
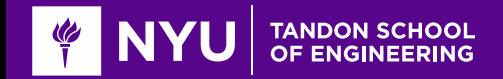

thick size unif shape unif marg cell size bare chrom normal mit class

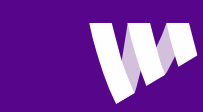

#### Data

#### **Breast Cancer Wisconsin (Diagnostic) Data Set**

Download: Data Folder, Data Set Description

Abstract: Diagnostic Wisconsin Breast Cancer Database

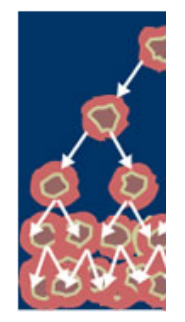

**QUniv. Wisconsin study, 1994** 

**□569 samples** 

 $\square$ 10 visual features for each sample

**O**Ground truth determined by biopsy

**<u>OFirst publication: O.L. Mangasarian, W.N.</u>** Street and W.H. Wolberg. Breast cancer diagnosis and prognosis via linear programming. Operations Research, 43(4), pages 570-577, July-August 1995.

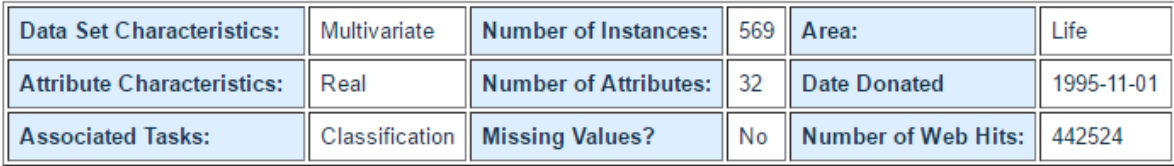

#### **Attribute Information:**

1) ID number 2) Diagnosis ( $M =$  malignant,  $B =$  benign)  $3-32$ 

Ten real-valued features are computed for each cell nucleus:

a) radius (mean of distances from center to points on the perimeter) b) texture (standard deviation of gray-scale values) c) perimeter d) area e) smoothness (local variation in radius lengths) f) compactness (perimeter^2 / area - 1.0) g) concavity (severity of concave portions of the contour) h) concave points (number of concave portions of the contour) i) symmetry j) fractal dimension ("coastline approximation" - 1)

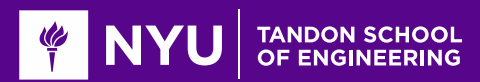

# Loading The Data

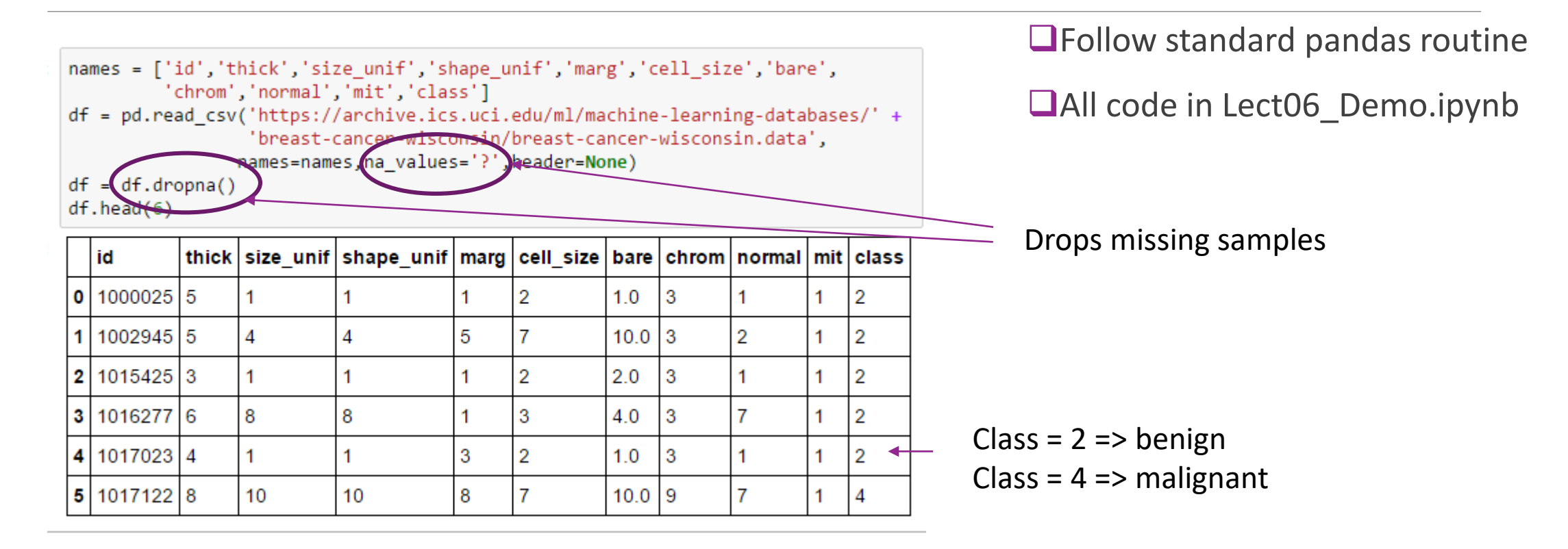

#### See following for explanation of attributes

https://archive.ics.uci.edu/ml/machine-learning-databases/breast-cancer-wisconsin/breast-cancer-wisconsin.names

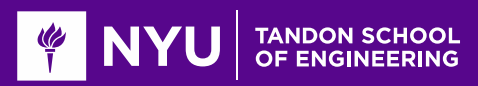

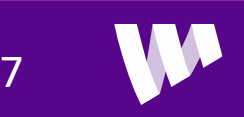

# Visualizing the Data

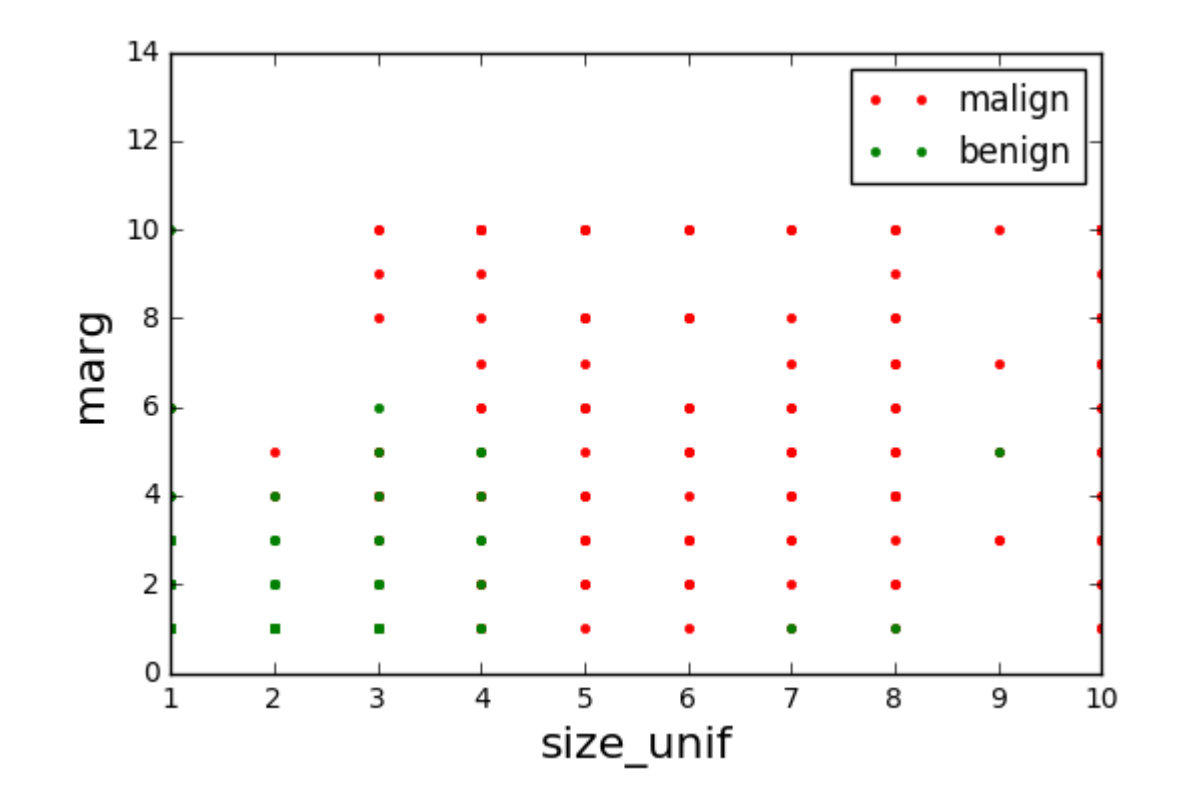

 $\Box$  Scatter plot of points from each class

- **OPlot not informative** 
	- Many points overlap
	- Relative frequency at each point not visible

```
y = np.array(df['class'])xnames =['size unit', 'marg']X = np.array(df[xnames])Iben = np.where(y == 2)[0]Imal = np.where(y==4)[0]plt.plot(X[Imal, \theta], X[Imal, 1], 'r.')plt.plot(X[Then, \theta], X[Then, 1], 'g.')plt.xlabel(xnames[0], fontsize=16)
plt.ylabel(xnames[1], fontsize=16)
plt.ylim(0,14)plt.legend(['malign','benign'],loc='upper right')
```
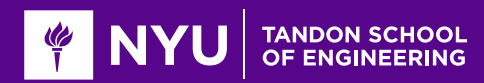

#### Improving the Plot

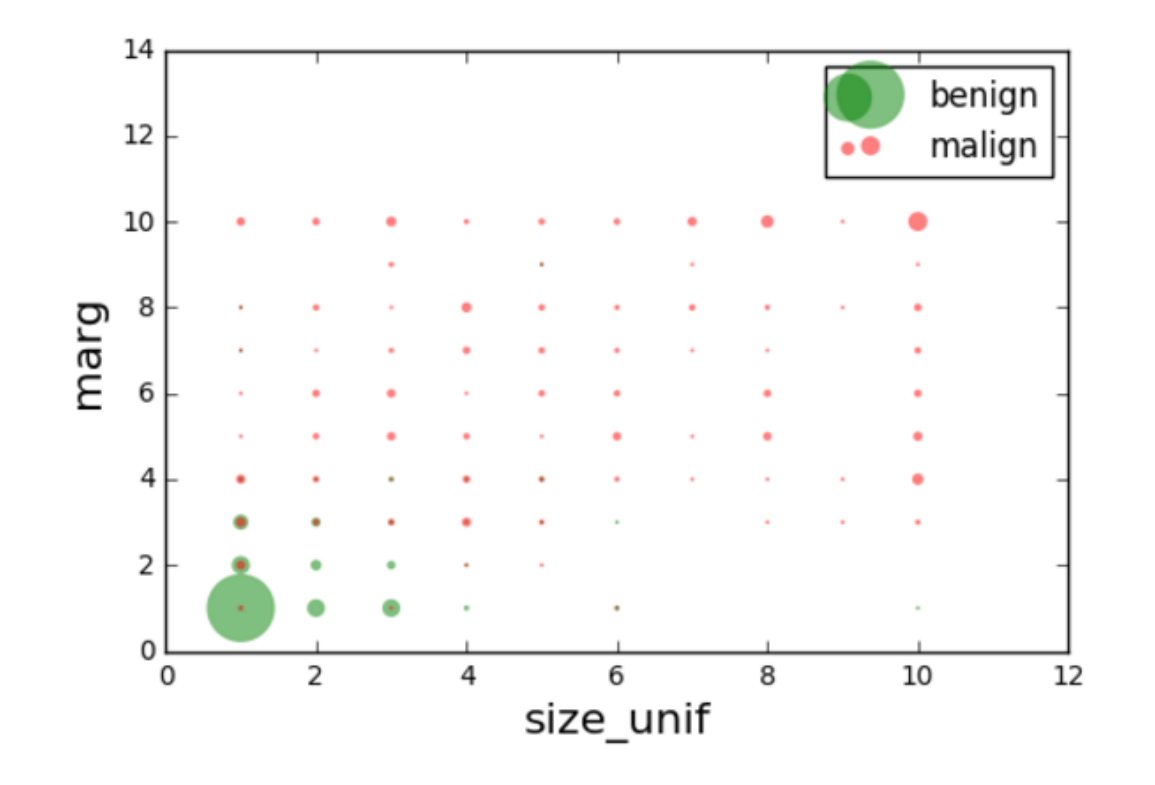

#### **O**Make circle size proportional to count

Many gymnastics to make this plot in python

```
# Compute the bin edges for the 2d histogram
x0val = np.array(list(set(X[:, 0]))).astype(float)x1val = np.array(list(set(X[:, 1]))).astype(float)x0, x1 = np.messagemid(x0val,x1val)x0e= np.hstack((x0val,np.max(x0val)+1))
x1e = np.hstack((x1val, np.max(x1val)+1))
```

```
# Make a plot for each class
yval = [2, 4]color = ['g', 'r']for i in range(len(yval)):
    I = np.where(y == yval[i])[0]cnt, x0e, x1e = np.histogram2d(X[I,0],X[I,1], [x0e,x1e])x0, x1 = np.messagemid(x0val,x1val)plt.scatter(x0.ravel(), x1.ravel(), s=2*cnt.ravel(), alpha=0.5,
                c=color[i], edgecolors='none')
plt.ylim([0,14])plt.legend(['benign','malign'], loc='upper right')
plt.xlabel(xnames[0], fontsize=16)
plt.ylabel(xnames[1], fontsize=16)
```
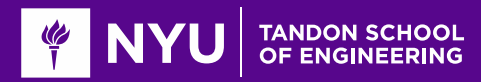

#### In-Class Exercise

 $\Box$  Get into groups

◦ At least one must have a laptop with jupyter notebook

**OD**etermine a classification rule

◦ Predict class label from the two features

- $\Box$  Test in python
	- Make the predictions
	- Measure the accuracy

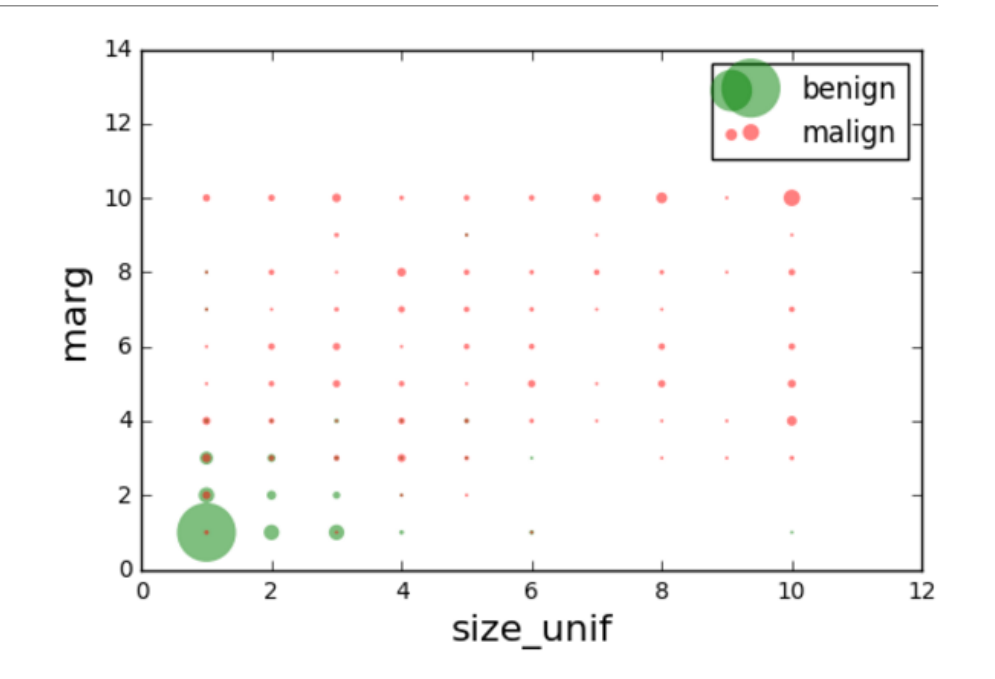

#### **In-Class Exercise**

Based on the above plot, what would be a good "classifer" using the two features. That is, write a function that makes a prediction yhat of the class label y. Code up your classifier function. Measure the accuracy of the classifier on the data. What percentage error does your classifier get?

#### # TODO

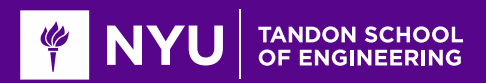

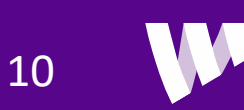

#### A Possible Classification Rule

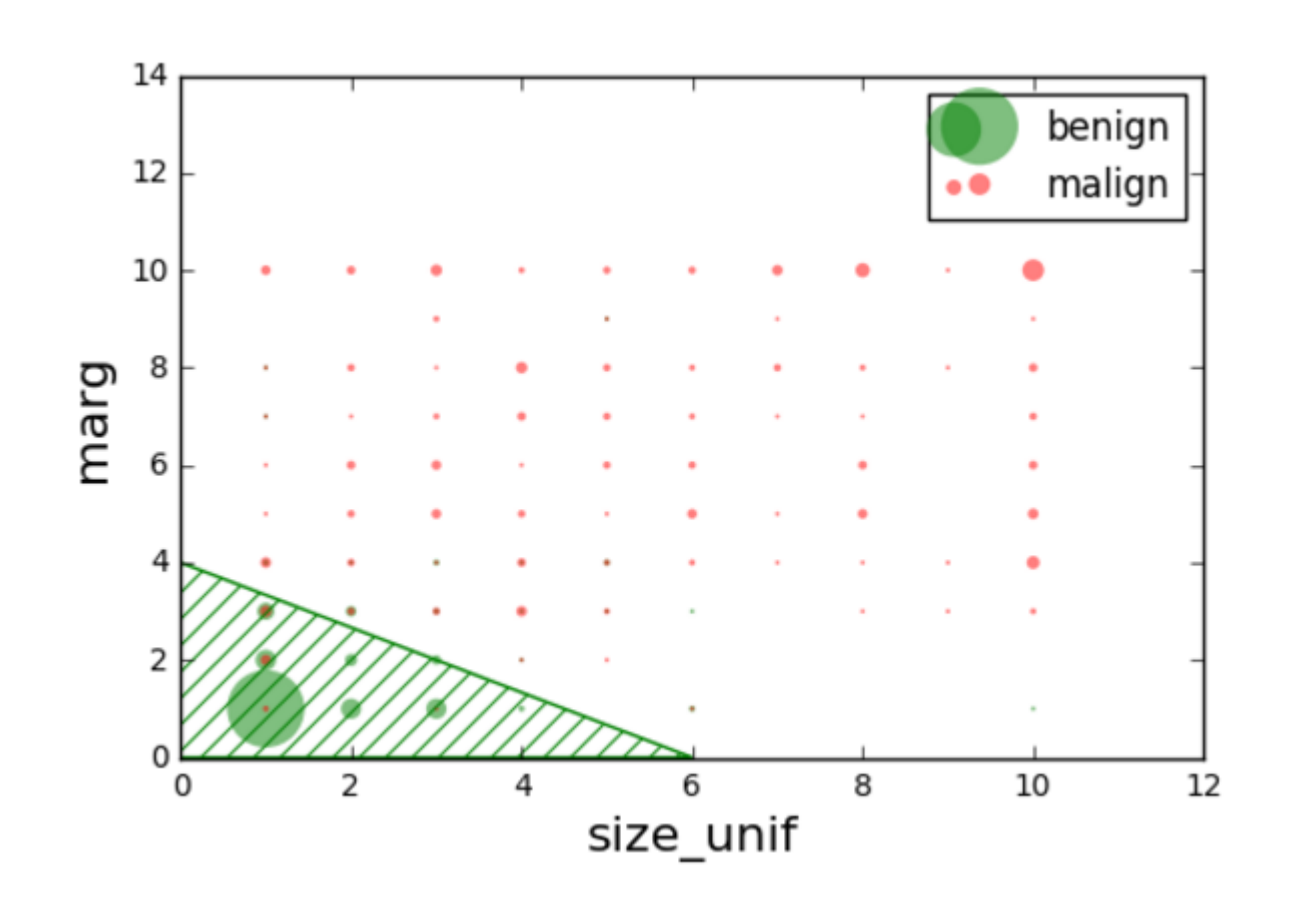

**OFrom inspection, benign if:** 

$$
\text{marg} + \frac{2}{3} \text{(size\_unif)} < 4
$$

**QClassification rule from linear constraint** 

■What are other possible classification rules?

**Every rule misclassifies some points** 

■What is optimal?

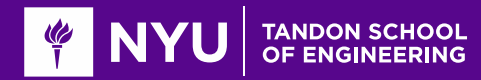

# Mangasarian's Original Paper

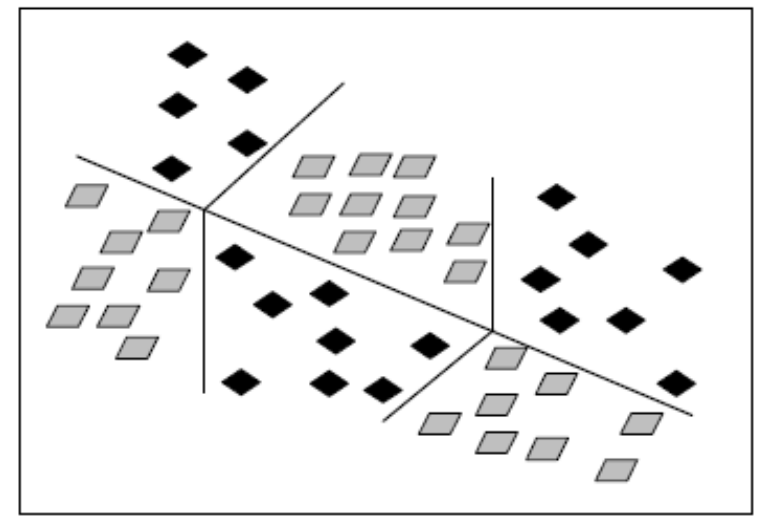

Figure 2.2 - Decision boundaries generated by MSM-T. Dark objects represent benign tumors while light object represent malignant ones.

 $\Box$ Proposes Multisurface method – Tree (MSM-T)

◦ Decision tree based on linear rules in each step

 $\Box$  Fig to left from

- Pantel, "Breast Cancer Diagnosis and Prognosis," 1995
- **OBest methods today use neural networks**
- $\Box$ This lecture will look at linear classifiers
	- These are much simpler
	- Do not provide same level of accuracy
- $\Box$  But, building block to more complex classifiers

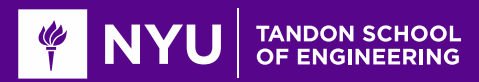

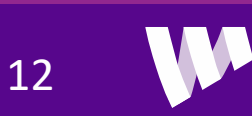

#### Classification

Given features x, determine its class label,  $y = 1, ..., K$ 

**Q**Binary classification:  $y = 0$  or 1

**OMany applications:** 

- Face detection: Is a face present or not?
- Reading a digit: Is the digit 0,1,…,9?
- Are the cells cancerous or not?
- Is the email spam?

Equivalently, determine classification function:  $\hat{y} = f(x) \in \{1, ..., K\}$ 

- Like regression, but with a discrete response
- May index  $\{1, ..., K\}$  or  $\{0, ..., K 1\}$

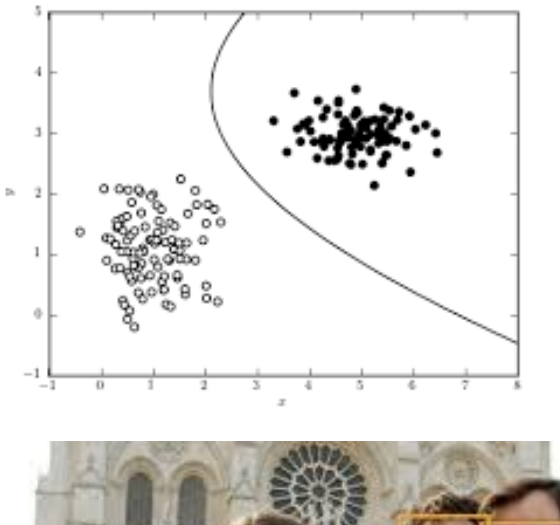

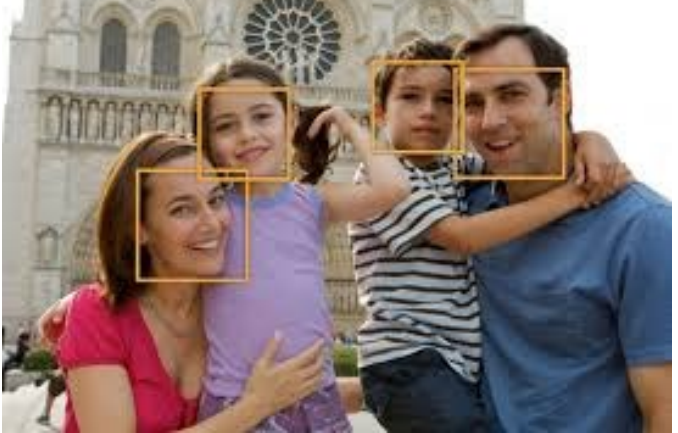

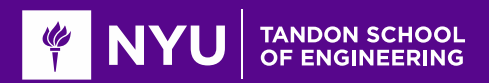

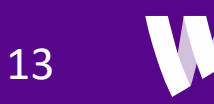

## **Outline**

Motivating Example: Classifying a breast cancer test

**ILinear classifiers** 

**QLogistic regression** 

**OFitting logistic regression models** 

**O**Measuring accuracy in classification

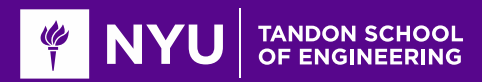

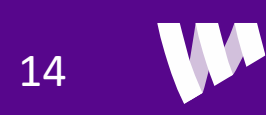

#### Linear Classifier

**O**General binary classification rule:  $\hat{y} = f(x) = 0$  or 1

**QLinear classification rule:** 

- Take linear combination  $z = w_0 + \sum_{j=1}^d w_d x_d$
- Predict class from

$$
\hat{y} = \begin{cases} 1 & z \ge 0 \\ 0 & z < 0 \end{cases}
$$

Decision regions described by a half-space.

 $\Box w = (w_0, ..., w_d)$  is called the weight vector

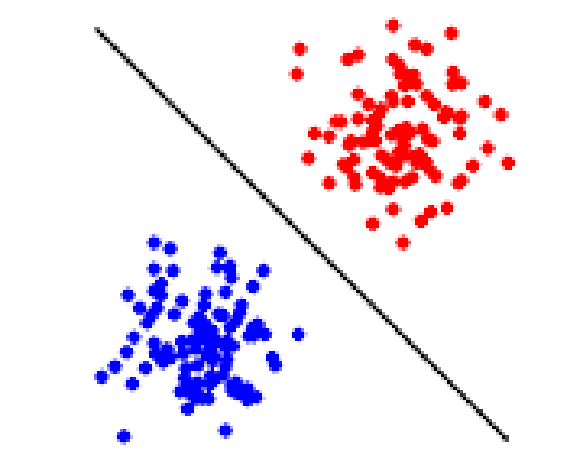

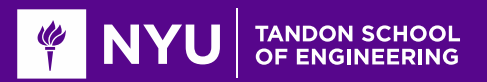

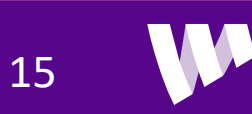

#### Breast Cancer example

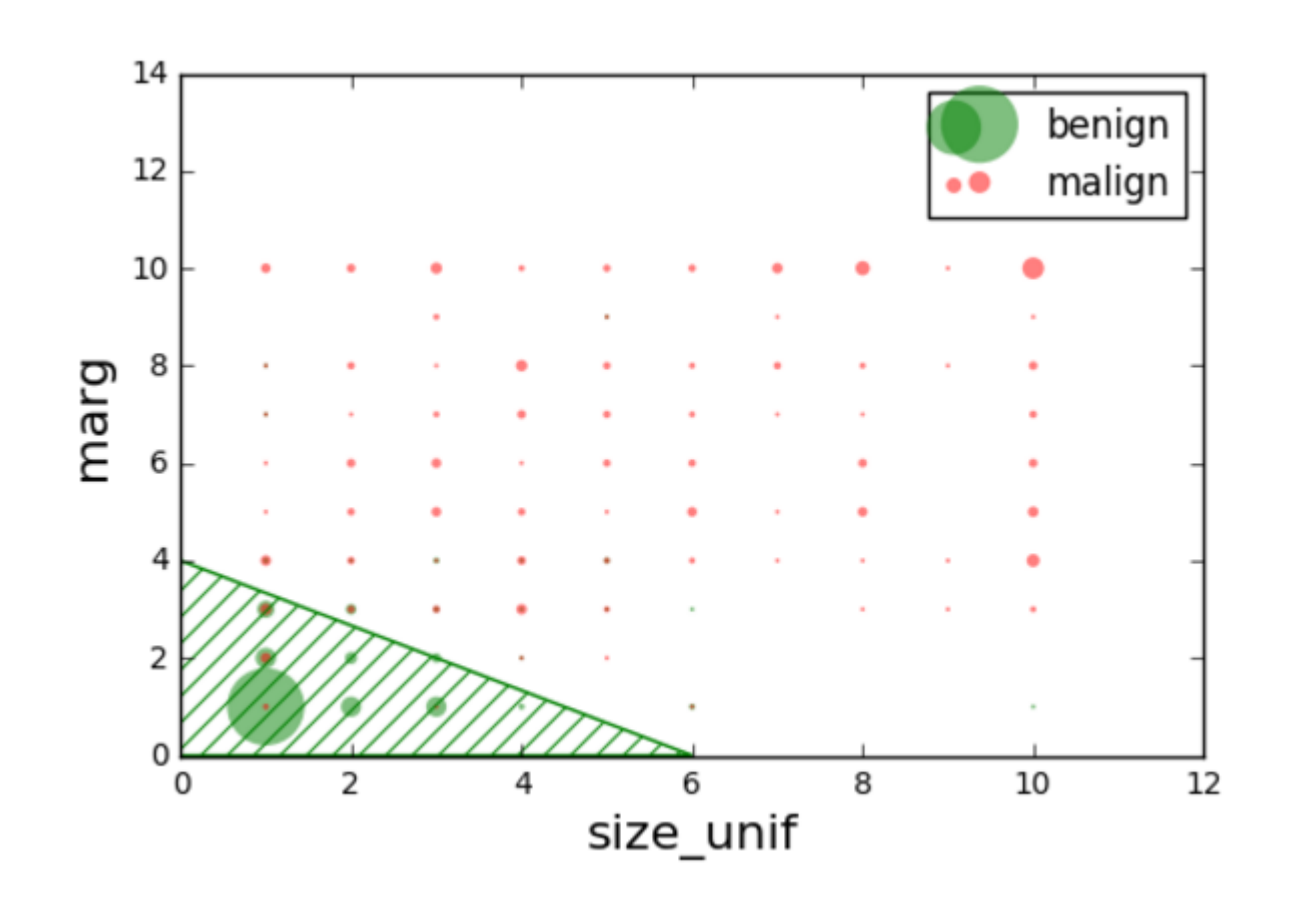

**OFrom inspection, benign if:** 

$$
\text{marg} + \frac{2}{3} \text{(size\_unif)} < 4
$$

**QClassification rule from linear constraint** 

■What are other possible classification rules?

**Every rule misclassifies some points** 

■What is optimal?

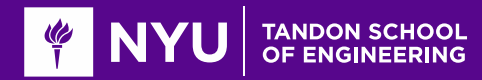

#### Using Linear Regression on Two Features

**Q**Bad idea: Use linear regression

- Labels are  $y \in \{0,1\}$
- Use linear model:  $z = w_0 + w_1 x_1 + w_2 x_2$
- ∘ Find linear fit so that  $\sum_i (y_i z_i)^2$  is minimized
- Then threshold the linear fit:

$$
\hat{y} = \begin{cases} 1 & z > 0.5 \\ 0 & z < 0.5 \end{cases}
$$

 $\Box$ This yields the line:

$$
w_0 + w_1 x_1 + w_2 x_2 = 0.5
$$

Why the line is not as expected?

 $\square$  Should not use MSE as the optimization criterion!

◦ Squared error is not related to classifier accuracy

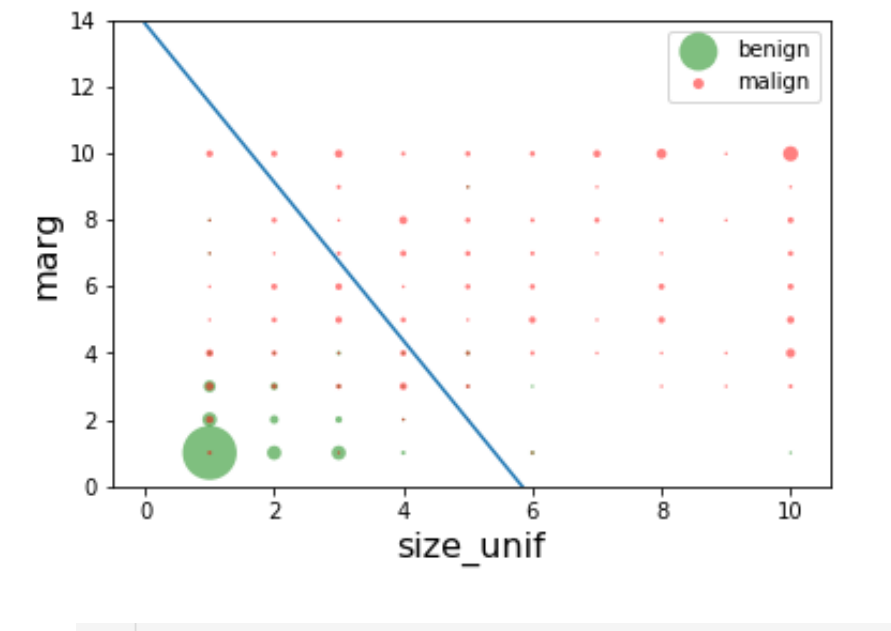

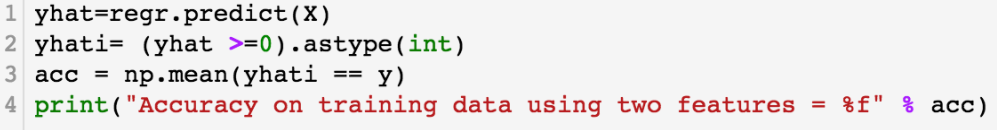

Accuracy on training data using two features = 0.922401

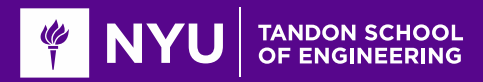

### Using linear classifier on all features

**Hard to visualize, but by setting**  $z = 0.5$ **, we get a hyper plane in high dimension** 

```
1 xnames = ['thick', 'size unif', 'shape unif', 'marg', 'cell size', 'bare',
            'chrom', 'normal', 'mit']
3|X = np.array(df[ynamics])5 \mid Xs = preprocessing.sizele(X)6|regr.fit(Xs,y1)7 yhat=regr.predict(Xs)
8 \times 10^{-1} (yhat >=0).astype(int)
9 \mid acc = np-mean(yhati == y)10 print ("Accuracy on training data using 10 features = f'' acc)
```
Accuracy on training data using 10 features =  $0.960469$ 

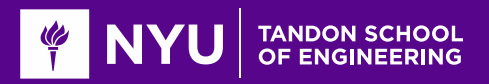

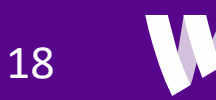

# Go through the demo

**OUp to linear regression** 

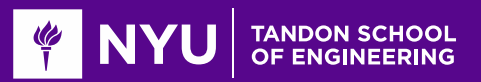

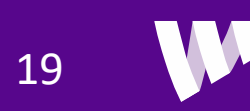

#### Linear vs. Non-Linear

**Quinear boundaries are limited** 

**Q**Can only describe very simple regions

 $\Box$  But, serves as building block

◦ Many classifiers use linear rules as first step

◦ Neural networks, decision trees, …

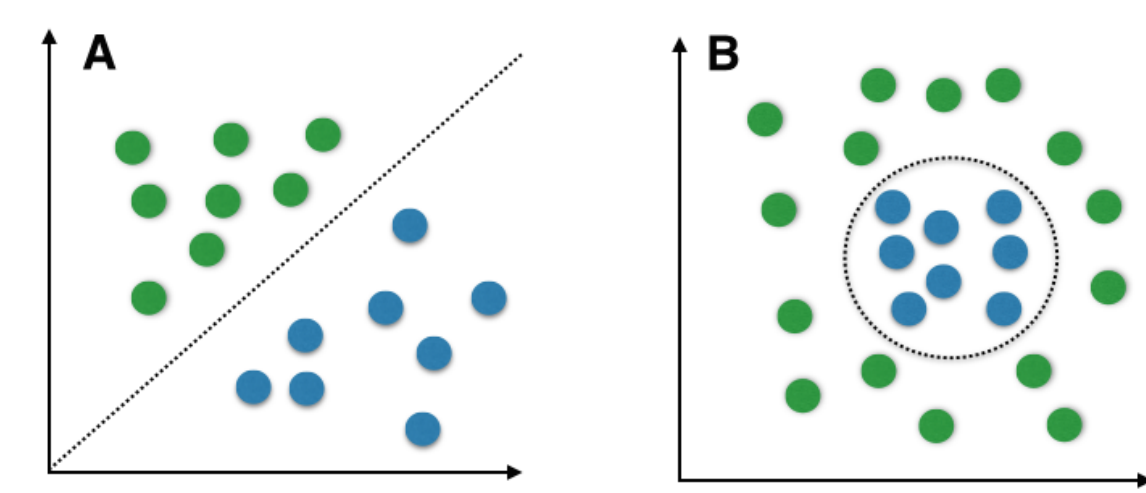

**OBreast cancer example:** 

◦ Is the region linear or non-linear?

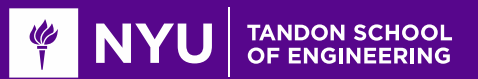

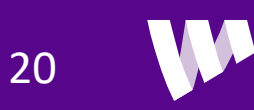

#### Perfect Linear Separability

Given training data  $(x_i, y_i)$ ,  $i = 1, ..., N$ 

**Binary class label:**  $y_i = \pm 1$ 

**O** Perfectly linearly separable if there exists a  $w = (w_0, w_1, ..., w_d)$  s.t.

- $\sim w_0 + w_1 x_{i1} + \cdots w_d x_{id} > \gamma$  when  $y_i = 1$
- $w_0 + w_1 x_{i1} + \cdots w_d x_{id} < -\gamma$  when  $y_i = -1$

 $\Box w$  is the separating hyperplane,  $\gamma$  is the margin

**O**Single equation form:

 $y_i(w_0 + w_1 x_{i1} + \cdots w_d x_{id}) > \gamma$  for all  $i = 1, ..., N$ 

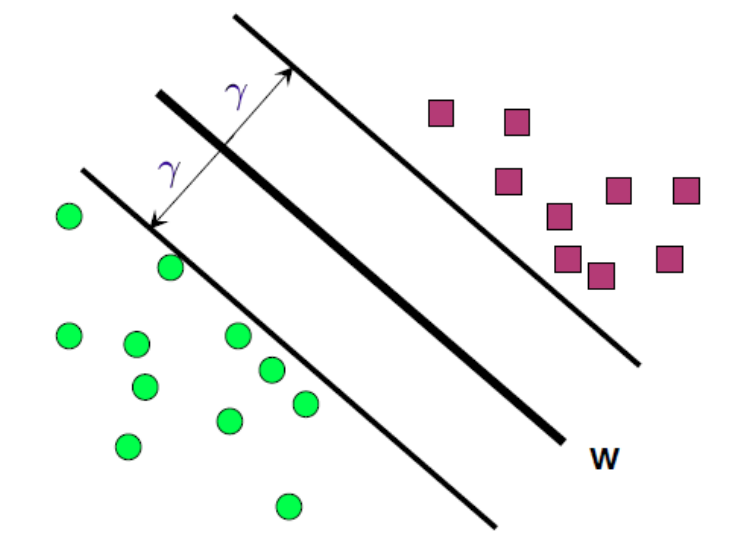

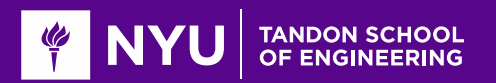

## Most Data not Perfectly Separable

**O**Generally cannot find a separating hyperplane

Always, some points that will be mis-classified

■Algorithms attempt to find "good" hyper-planes

- Reduce the number of mis-classified points
- Or, some similar metric

**O** Example: Look again at breast cancer data

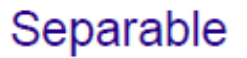

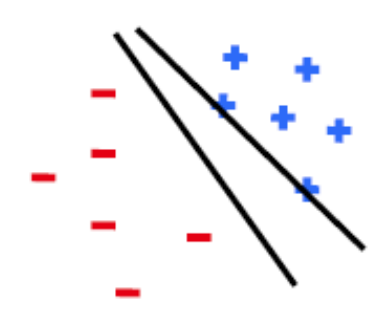

Non-Separable

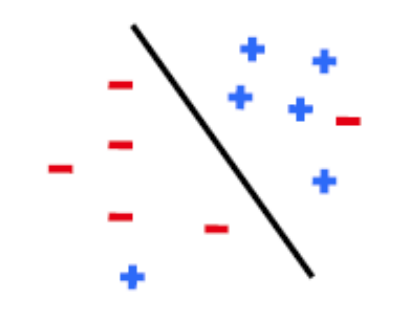

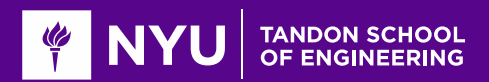

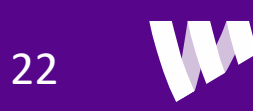

#### Non-Uniqueness

When one exists, separating hyper-plane is not unique

Example:

- If w is separating, then so is  $\alpha w$  for all  $\alpha > 0$
- **O**Fig. on right: Many separating planes
- **O**Which one is optimal?

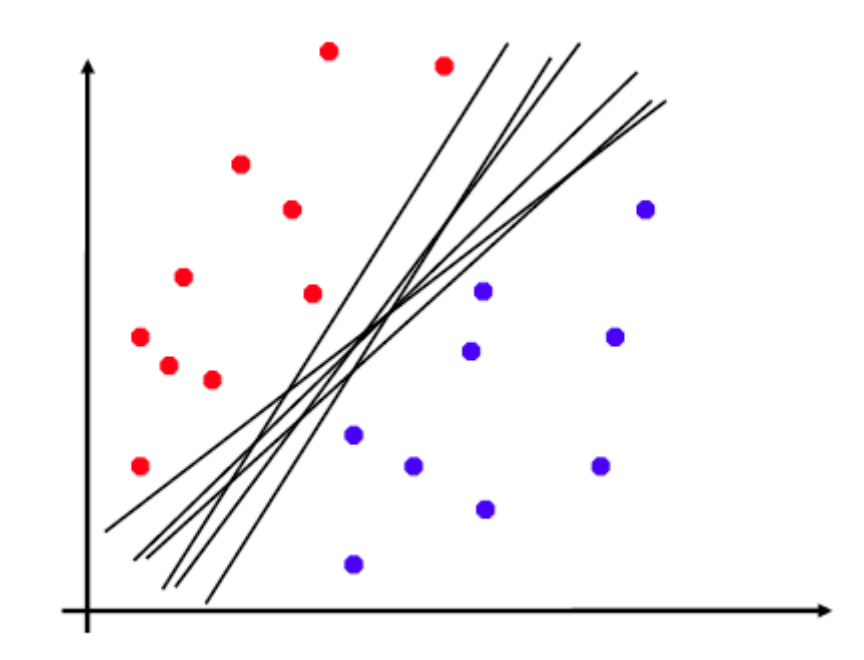

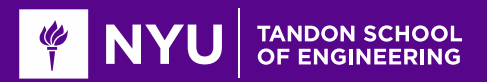

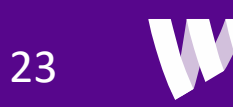

### **Outline**

Motivating Example: Classifying a breast cancer test

**QLinear classifiers** 

**ZLogistic regression** 

**OFitting logistic regression models** 

**O**Measuring accuracy in classification

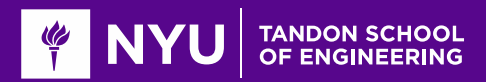

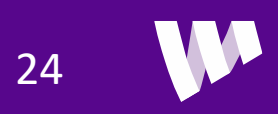

#### Logistic Model for Binary Classification

**Binary classification problem:**  $y = 0, 1$ 

**Q**Consider probabilistic model

$$
P(y = 1|x) = \frac{1}{1 + e^{-z}}, \qquad P(y = 0|x) = \frac{e^{-z}}{1 + e^{-z}}
$$
  
•  $z = w_0 + \sum_{j=1}^{k} w_k x_k$ 

□ Logistic function:  $f(z) = 1/(1 + e^{-z})$ 

◦ Classical "S"-shape. Also called sigmoidal

**Q**Value of  $f(x)$  does not perfectly predict class y.

- $\circ$  Only a probability of  $y$
- Allows for linear classification to be imperfect.
- Training will not require perfect separability

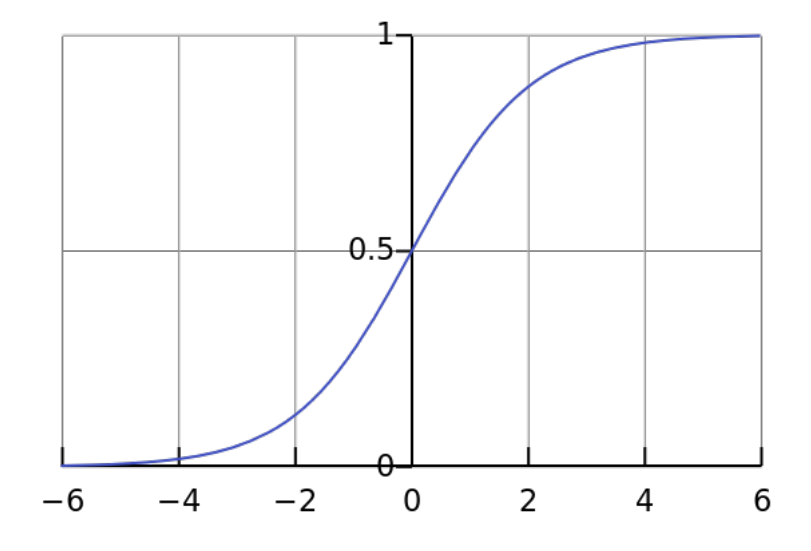

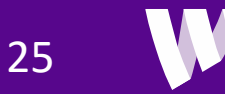

#### Logistic Model as a "Soft" Classifier

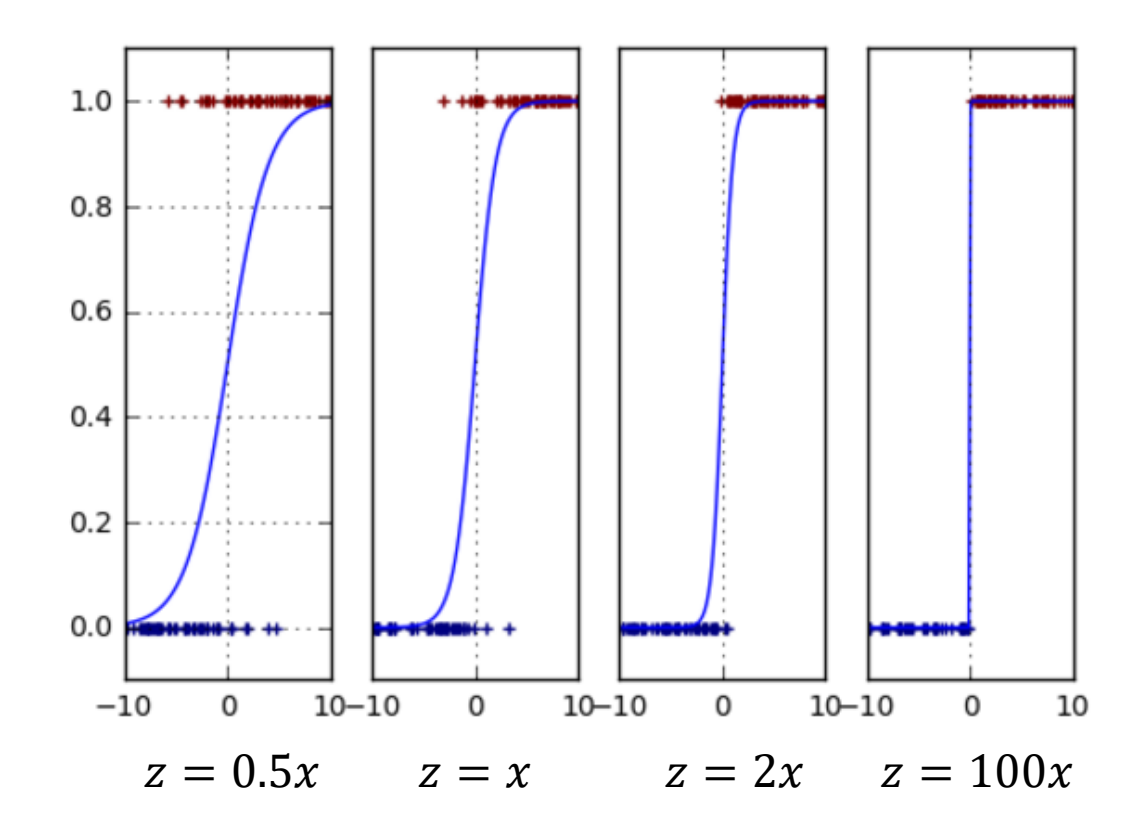

 $\Box$ Plot of

$$
P(y = 1|x) = \frac{1}{1 + e^{-z}}, \qquad z = w_1 x
$$

- Markers are random samples
- **Higher**  $w_1$ : prob transition becomes sharper ◦ Fewer samples occur across boundary

26

 $\Box$ As  $w_1 \rightarrow \infty$  logistic becomes "hard" rule  $P(y = 1 | x) \approx \{$  $1 \quad x > 0$  $0 \quad x < 0$ 

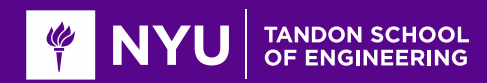

# Multi-Class Logistic Regression

**□**Suppose  $y \in 1, ..., K$ 

 $\circ$  *K* possible classes (e.g. digits, letters, spoken words, ...)

**OMulti-class regression:** 

- $W \in R^{K \times d}$ ,  $W_0 \in R^K$  Slope matrix and bias
- $\textbf{v} \cdot \textbf{z} = \textbf{W} \textbf{x} + \textbf{w}_0$ : Creates *K* linear functions

 $\Box$ Then, class probabilities given by:

$$
P(y = k|\mathbf{x}) = \frac{e^{z_k}}{\sum_{\ell=1}^K e^{z_\ell}}
$$

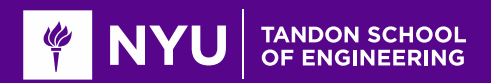

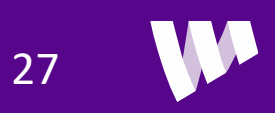

#### Softmax Operation

**OConsider soft-max function:** 

$$
g_k(z) = \frac{e^{z_k}}{\sum_{\ell=1}^K e^{z_\ell}}
$$
  
 
$$
\circ
$$
 *K* inputs  $z = (z_1, ..., z_K)$ , *K* outputs  $f(z) = (f(z)_1, ..., f(z)_K)$ 

**Q**Properties:  $f(z)$  is like a PMF on the labels  $[0,1, ..., K-1]$ 

- $g_k(z)$  ∈ [0,1] for each component k
- $\sum_{k=1}^{K} g_k(z) = 1$

**Softmax property:** When  $z_k \gg z_\ell$  for all  $\ell \neq k$ :

- $g_k(z) \approx 1$
- $g_{\ell}(z) \approx 0$  for all  $\ell \neq k$

**Multi-class logistic regression:** Assigns highest probability to class k when  $z_k$  is largest

$$
z_k = \mathbf{w}_k^T \mathbf{x} + w_{0k}
$$

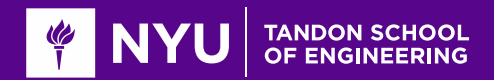

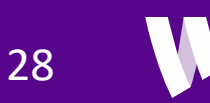

#### Multi-Class Logistic Regression Decision Regions

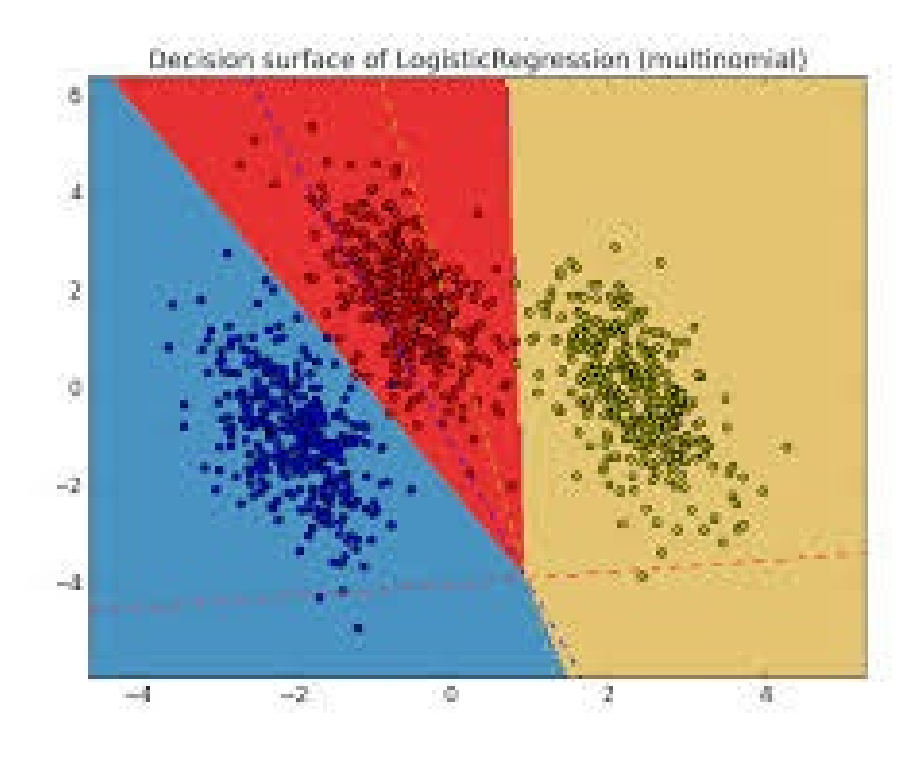

**O** Each decision region defined by set of hyperplanes

**Q**Intersection of linear constraints

**O**Sometimes called a polytope

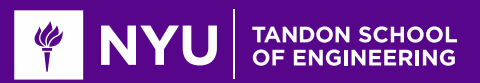

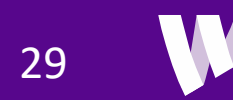

#### Transform Linear Models

As in regression, logistic models can be applied to transform features

**O**Step 1: Map x to some transform features,  $\phi(x) = [\phi_1(x), ..., \phi_p(x)]^T$  $\Box$  Step 2: Linear weights:  $z_k = \sum_{j=1}^p W_{kj} \phi_j(x)$ Step 3: Soft-max  $P(y = k | z) = g_k(z)$ ,  $g_k(z) = \frac{e^{z_k}}{\sum e^{z_k}}$  $\sum_{\ell} e^{Z_{\ell}}$ Additional transform step

**Example transforms:** 

- $\phi$  Standard regression  $\phi(x) = \begin{bmatrix} 1, x_1, ..., x_j \end{bmatrix}^T$  (j original features, j+1 transformed features)
- Polynomial regression:  $\phi(x) = [1, x, ..., x^d]^T$  (1 original feature,  $d + 1$  transformed features)

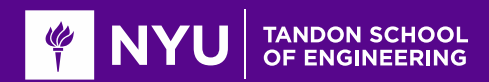

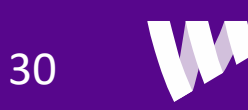

# Using Transformed Features

Enables richer class boundaries

**Example: Fig B is not linearly separable** 

**OBut, consider nonlinear features** •  $\phi(x) = [1, x_1, x_2, x_1^2, x_2^2]^T$ 

**OThen can discriminate classes with linear function** ∘ z =  $[-r^2, 0, 0, 1, 1]$ φ $(x) = x_1^2 + x_2^2 - r^2$ 

**Q**Blue when  $z \leq 0$  and Green when  $z > 0$ 

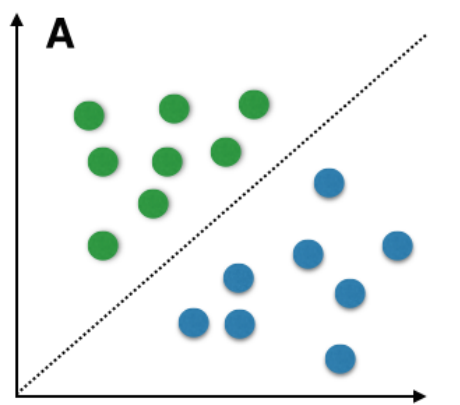

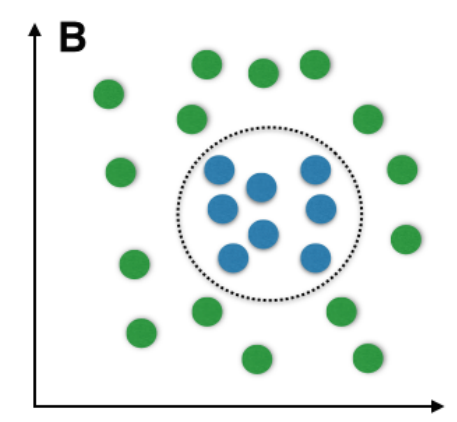

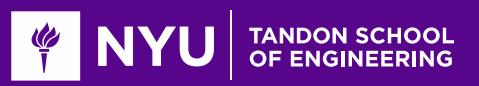

#### **Outline**

Motivating Example: Classifying a breast cancer test

**QLinear classifiers** 

**QLogistic regression** 

**Eitting logistic regression models** 

**O**Measuring accuracy in classification

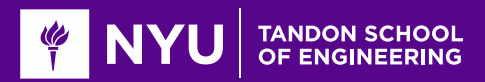

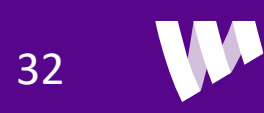

# Learning the Logistic Model Parameters

**Q**Consider general three part logistic model:

- Transform to features:  $x \mapsto \phi(x)$
- Linear weights:  $z = W\phi(x)$ ,  $W \in R^{K \times p}$
- Softmax:  $P(y = k|x) = g_k(z) = g_k(W\phi(x))$

**O**Weight matrix **W** represents unknown model parameters

#### **QLearning problem:**

- Given training data,  $(x_i, y_i)$ ,  $i = 1, ..., N$
- $\circ$  Learn weight matrix  $W$
- What loss function to minimize?

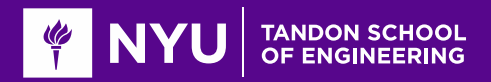

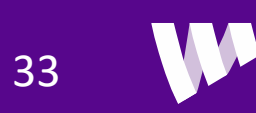

# Likelihood Function

**The Present training data in vector form:** 

- $\textcirc{}$  Data matrix:  $\textit{\textbf{X}} = (\textit{\textbf{x}}_1, ..., \textit{\textbf{x}}_N)^T$
- $\textdegree$  Class label vector:  $\mathbf{y} = (y_1, ..., y_N)^T$
- One component for each training sample

#### **QLikelihood function:**

- $P(y|X, W)$  = Likelihood (i.e. probability) of class labels given inputs X and weights
- $\circ$  Function of training data  $(X, y)$  and parameters W

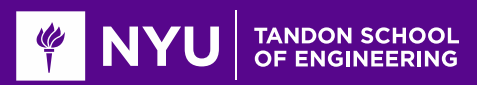

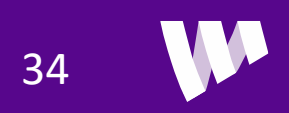

#### Min and Argmin

- **Given a function**  $f(x)$
- $\liminf_{x} f(x)$  $\mathcal{X}$ 
	- Minimum value of the  $f(x)$
	- $\circ$  Point on the *y*-axis
- **Qarg** min  $f(x)$ 
	- $\mathcal{X}$
	- $\textdegree$  Value of  $x$  where  $f(x)$  is a minimum
	- $\circ$  Point on the *x*-axis

**O** Similarly, define max  $\chi$  $f(x)$  and arg max  $f(x)$  $\chi$ 

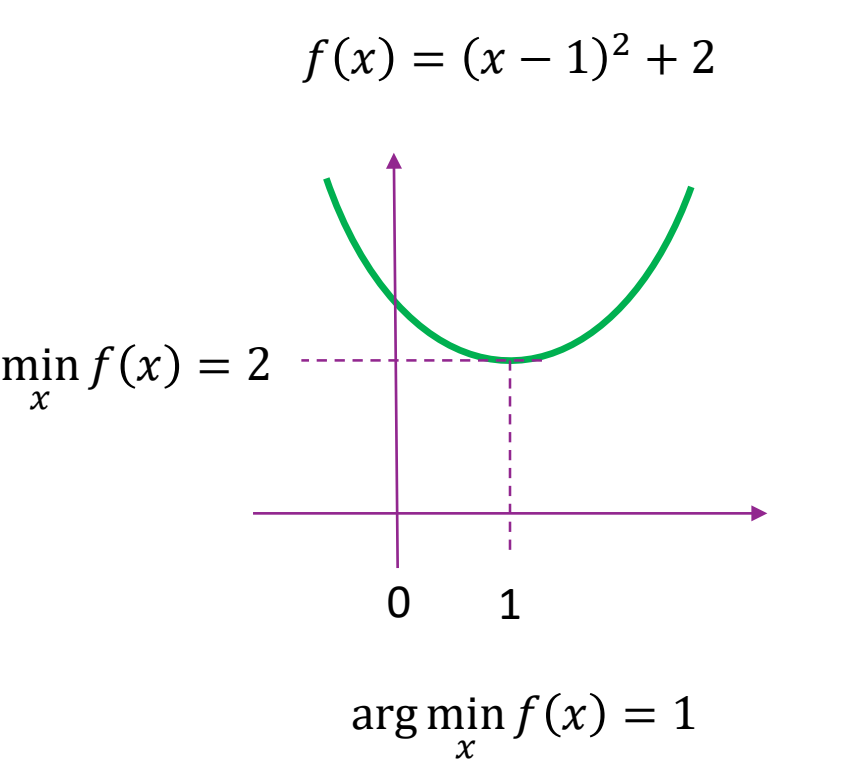

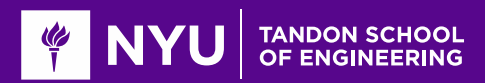

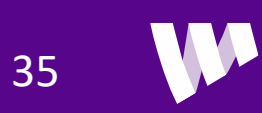

# Maximum Likelihood Estimation

Given training data  $(X, y)$ 

**Quikelihood function:**  $P(y|X, W)$ 

Maximum likelihood estimation

$$
\widehat{W} = \arg\max_{W} P(y|X, W)
$$

◦ Finds parameters for which observations are most likely

◦ Very general method in estimation

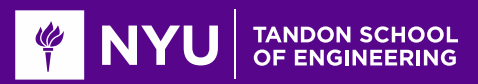

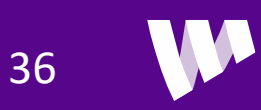

# Log Likelihood

**L**Assume outputs  $y_i$  are independent, depending only on  $x_i$ 

**OThen, likelihood factors:** 

$$
P(\mathbf{y}|\mathbf{X},\mathbf{W})=\prod\nolimits_{i=1}^N P(y_i|\mathbf{x}_i,\mathbf{W})
$$

Define negative log likelihood:

$$
L(\mathbf{W}) = -\ln P(\mathbf{y}|\mathbf{X}, \mathbf{W}) = -\sum_{i=1}^{N} \ln P(y_i|\mathbf{x}_i, \mathbf{W})
$$

Maximum likelihood estimator can be re-written as:

$$
\widehat{W} = \arg\max_{W} P(\mathbf{y}|\mathbf{X}, W) = \arg\min_{W} L(W)
$$

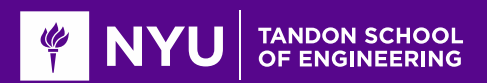

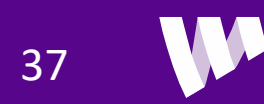

#### Logistic Loss Function for binary classification

■ Negative log likelihood function:  $J(w) = -\sum_{i=1}^{n} \ln P(y_i | x_i, w_i)$ 

$$
P(y_i = 1 | x_i, w) = \frac{1}{1 + e^{-z_i}}, \qquad z_i = w_{1:p}^T x_i + w_0
$$

**OTherefore,** 

$$
P(y_i = 1 | x_i, w) = \frac{e^{z_i}}{1 + e^{z_i}}, \qquad P(y_i = 0 | x_i, w) = \frac{1}{1 + e^{z_i}}
$$

 $Hence,$ 

$$
\ln P(y_i|\mathbf{x}_i, \mathbf{w}) = y_i \ln P(y_i = 1|\mathbf{x}_i, \mathbf{w}) + (1 - y_i) \ln P(y_i = 0|\mathbf{x}_i, \mathbf{w}) = y_i z_i - \ln[1 + e^{z_i}]
$$

 $\Box$  Loss function = binary cross entropy:

$$
J(\mathbf{w}) = \sum_{i=1}^{n} \ln[1 + e^{z_i}] - y_i z_i
$$

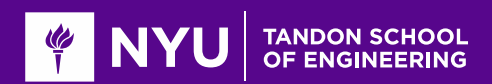

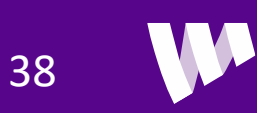

#### One-Hot Log Likelihood for Multi-Class Classification

 $\square$  To find MLE, we re-write the negative log likelihood

**ODefine the "one-hot" vector:** 

$$
r_{ik} = \begin{cases} 1 & y_i = k \\ 0 & y_i \neq k \end{cases}, \quad i = 1, ..., N, \quad k = 1, ..., K
$$

**Then,**  $\ln P(y_i|\mathbf{x}_i, \mathbf{W}) = \sum_{k=1}^{K} r_{ik} \ln P(y_i = k|\mathbf{x}_i, \mathbf{W})$ 

 $\Box$  Hence, negative log likelihood is (proof on board):

$$
L(\boldsymbol{W}) = \sum_{i=1}^{N} \left[ \ln \left[ \sum_{k} e^{z_{ik}} \right] - \sum_{k} z_{ik} r_{ik} \right]
$$

◦ Sometimes called the cross-entropy

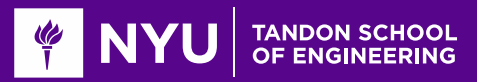

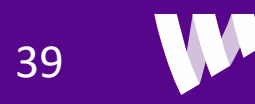

#### Gradient Calculations

**The minimize take partial derivatives:**  $\frac{\partial L(W)}{\partial W}$  $\frac{\partial E(W)}{\partial W_{kj}} = 0$  for all  $W_k$ 

Define transform matrix:  $A_{ij} = \phi_j(x_i)$ 

**H**ence,  $z_{ik} = \sum_{j=1}^{p} A_{ij}W_k$ 

 $\Box$  Estimated class probabilities:

$$
p_{ik} = \frac{e^{z_{ik}}}{\sum_{\ell} e^{z_{i\ell}}}
$$

**O**Gradient components are (proof on board):  $\frac{\partial L(W}{\partial W}$  $\frac{\partial E(W)}{\partial W_{kj}} = \sum_{i=1}^{N} (p_{ik} - r_{ik}) A_{ij} = 0$ 

 $\delta K \times p$  equations and  $K \times p$  unknowns

Unfortunately, no closed-form solution to these equations

 $\circ$  Nonlinear dependence of  $p_{ik}$  on terms in W

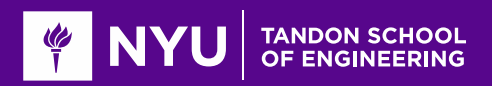

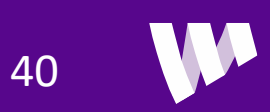

#### Numerical Optimization

**O**We saw that we can find minima by setting  $\nabla f(x) = 0$ 

- $\circ$  *M* equations and *M* unknowns.
- May not have closed-form solution

**Numerical methods:** Finds a sequence of estimates  $x^t$ 

 $x^t \rightarrow x^*$ 

- Under some conditions, it converges to some other "good" minima
- Run on a computer program, like python

 $\Box$  Next lecture: Will discuss numerical methods to perform optimization

**This lecture: Use built-in python routine** 

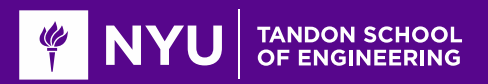

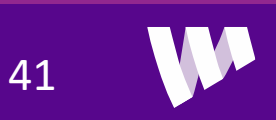

### Logistic Regression in Python

```
xnames = ['thick','size unif','shape unif','marg','cell size','bare',
         'chrom','normal','mit']
X = np.array(df[xnames])y = np.array(df['class'])Xs = preprocessing.sizeale(X)Iben = np.where(y ==BEN VAL)[0]Imal = np.where(y == MAL VAL)[0]y[ Iben]=\thetay[Ima1]=1
```
logreg = linear model.LogisticRegression(C=1e5)

 $logreg.fit(Xs, y)$ 

**Osklearn uses very efficient numerical optimization.** 

**L**Mostly internal to user

◦ Don't need to compute gradients

http://scikit-learn.org/stable/modules/linear\_model.html#logistic-regression

data = {'feature': xnames, 'slope': np.squeeze(logreg.coef\_)} dfslope = pd.DataFrame(data=data) dfslope

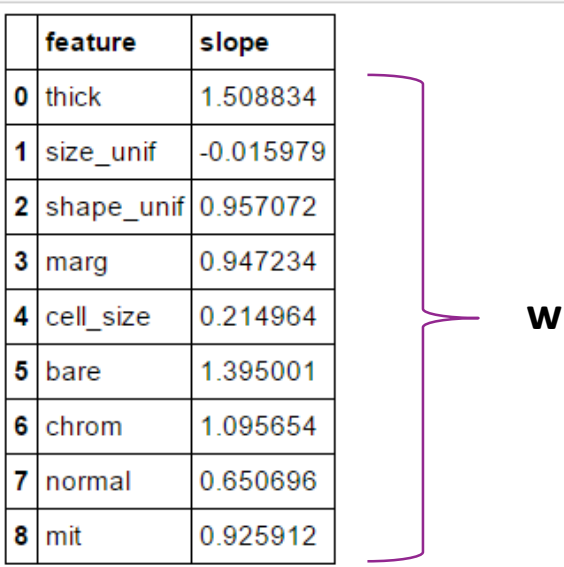

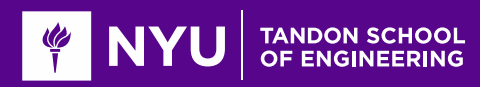

#### **Outline**

Motivating Example: Classifying a breast cancer test

**QLinear classifiers** 

**QLogistic regression** 

**OFitting logistic regression models** 

**Measuring accuracy in classification** 

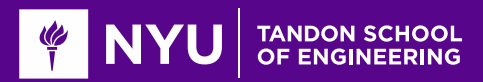

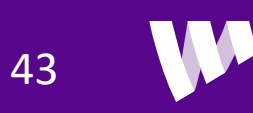

#### Errors in Binary Classification

#### $\Box$  Two types of errors:

- Type I error (False positive / false alarm): Decide  $\hat{y} = 1$  when  $y = 0$
- Type II error (False negative / missed detection): Decide  $\hat{v} = 0$  when  $v = 1$

 $\square$ Implication of these errors may be different

- Think of breast cancer diagnosis
- $\Box$  Accuracy of classifier can be measured by:
	- $TPR = P(\hat{y} = 1 | y = 1)$
	- $\circ$   $FPR = P(\hat{y} = 1 | y = 0)$
	- Accuracy= $P(\hat{y} = 1 | y = 1) + P(\hat{y} = 0 | y = 0)$ 
		- (percentage of correct classification)

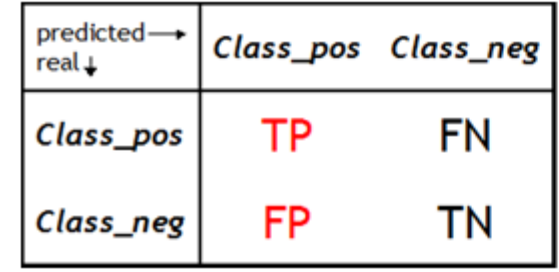

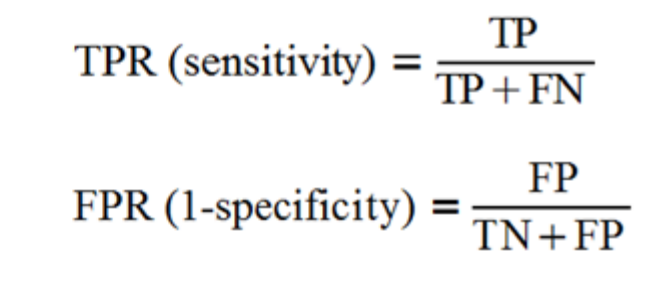

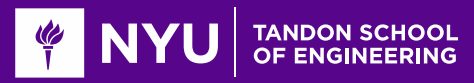

#### Many Other Metrics

 $\Box$  From previous slide

- $\circ$   $TPR = P(\hat{y} = 1|y = 1)$ =sensitivity
- $FPR = P(\hat{v} = 1 | y = 0)$ =1-specificity

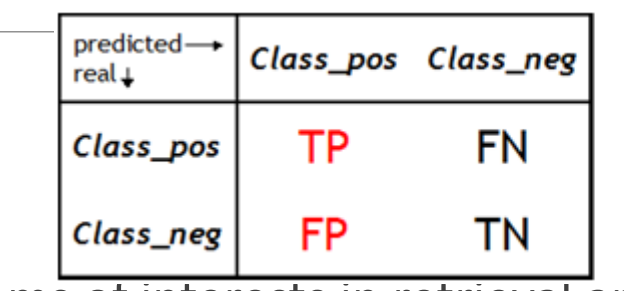

TPR (sensitivity) = 
$$
\frac{IP}{TP + FN}
$$
  
FPR (1-specificity) = 
$$
\frac{FP}{TN + FP}
$$

**TTD** 

45

Machine learning often uses (positive=items of interests in retrieval applications)

- Recall = Sensitivity =TP/(TP+FN) (How many positives are detected among all positive?)
- Precision =TP/(TP+FP) (How many detected positive is actually positive?)  $• 54 - 56 = 56$ Precision \*Recall  $2TP$  $TP$

$$
\text{P1-score} = \frac{1}{(Precision+Recall)/2} = \frac{1}{2TP+FN+FP} = \frac{1}{TP+\frac{FN+FP}{2}}
$$

◦ Accuracy=(TP+TF)/(TP+FP+TN+FN) (percentage of correct classification)

#### **O**Medical tests:

- Sensitivity =  $P(\hat{v} = 1 | y = 1) = TPR$
- Specificity =  $P(\hat{y} = 0 | y = 0) = 1 FPR$  =True negative rate
- Need a good tradeoff between sensitivity and specificity

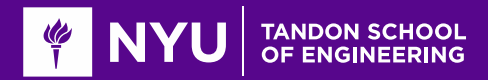

#### Breast Cancer

**O**Measure accuracy on test data

**QUse 4-fold cross-validation** 

 $\Box$ Sklearn has built-in functions for CV

Precision =  $0.9614$  $Recall = 0.9554$  $f1 =$ 0.9578  $Accuracy = 0.9664$  : from sklearn.model selection import KFold from sklearn.metrics import precision recall fscore support  $nfold = 4$  $kf = KFold(n splits=nfold)$  $prec = []$  $rec = []$  $f1 = []$  $acc = []$ for train, test in  $kf.split(Xs)$ : # Get training and test data  $Xtr = Xs[train,:]$  $ytr = y[train]$  $Xts = Xs[test,:]$  $vts = v[test]$ # Fit a model logreg.fit(Xtr, ytr)  $yhat = logreg.predict(Xts)$ # Measure preci, reci, fli, = precision recall fscore support(yts, yhat, average='binary') prec.append(preci) rec.append(reci) f1.append(f1i)  $acci = np_mean(yhat == yts)$ acc.append(acci) # Take average values of the metrics  $precm = np.mac(prec)$  $recm = np.mac(nec)$  $f1m = np.mac(n(f1))$  $accm = np.mac(acc)$  $print('Precision = {0:.4f}'.formula$ , format(precm))  $print('Recall = {0:.4f}'.format(recm))$  $print('f1 =$  $\{0:.4f\}'$ .format $(f1m)$ )

 $\mathbf{z}$  and  $\mathbf{z}$ 

 $print('Accuracy = {0:.4f}'.format(accum))$ 

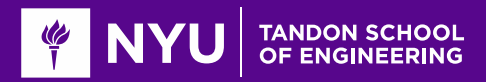

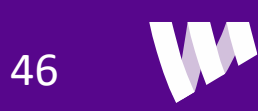

# Go through the demo

 $\square$  Up to binary classification with cross validation

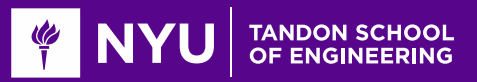

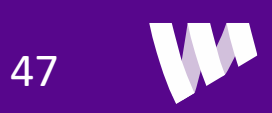

#### Hard Decisions

**Q** Logistic classifier outputs a soft label:  $P(y = 1 | x) \in [0,1]$ 

- $P(y = 1|x) ≈ 1 ⇒ y = 1$  more likely
- $P(y = 0|x) \approx 1 \Rightarrow y = 0$  more likely

**QCan obtain a hard label by thresholding:** 

- Set  $\hat{y} = 1$  if  $P(y = 1|x) > t$
- $\circ$   $t =$  Threshold

**Q**How to set threshold?

- Set  $t=\frac{1}{2}$  $\frac{1}{2}$   $\Rightarrow$  Minimizes overall error rate
- Increasing  $t \Rightarrow$  Decreases false positives, but also reduces sensitivity
- Decreasing  $t \Rightarrow$  Increases sensitivity, but also increases false positive

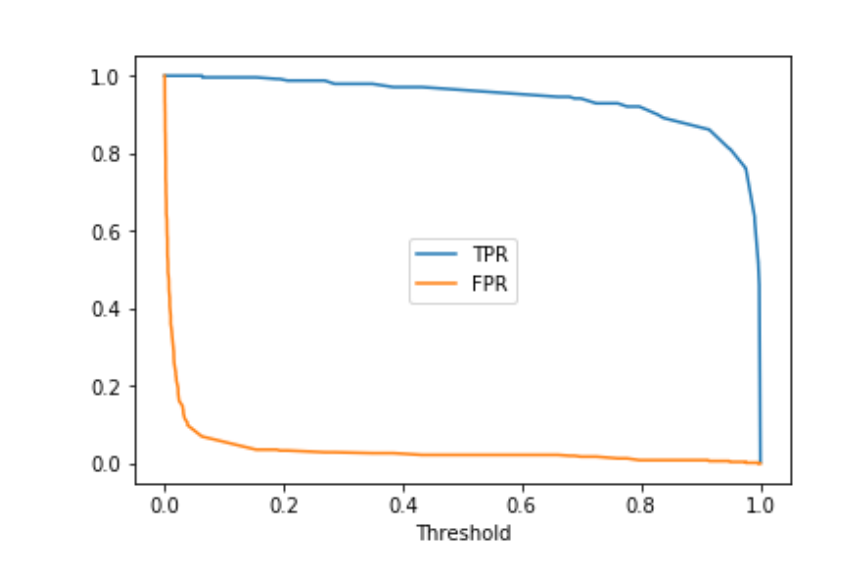

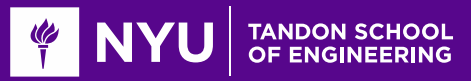

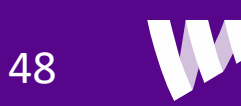

#### ROC Curve

Varying threshold obtains a set of classifier

 $\Box$ Trades off FPR (1-specificity) and TPR (sensitivity)

 $\Box$  Can visualize with ROC curve

- Receiver operating curve
- Term from digital communications

```
from sklearn import metrics
yprob = logreg.predict proba(Xs)fpr, tpr, thresholds = metrics.roc_curve(y,yprob[:,1])
plt.plot(fpr,tpr)
plt.grid()
plt.xlabel('FPR')
plt.ylabel('TPR')
```
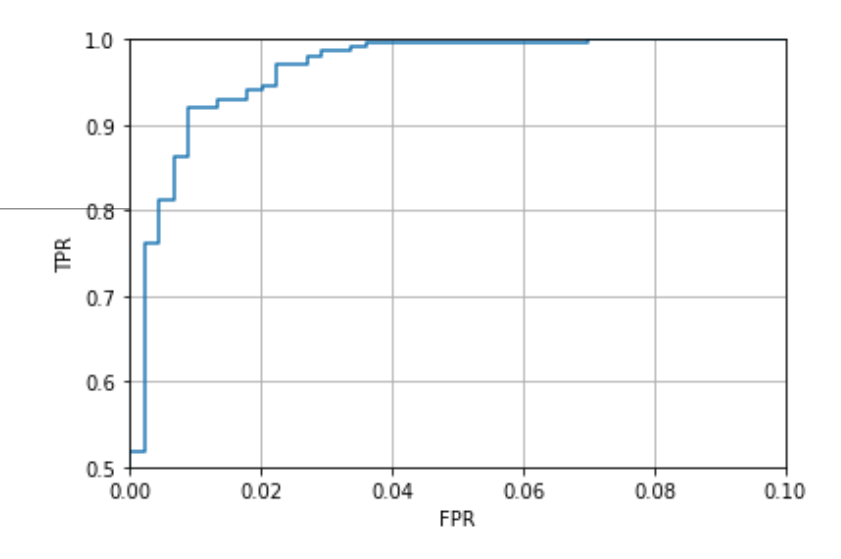

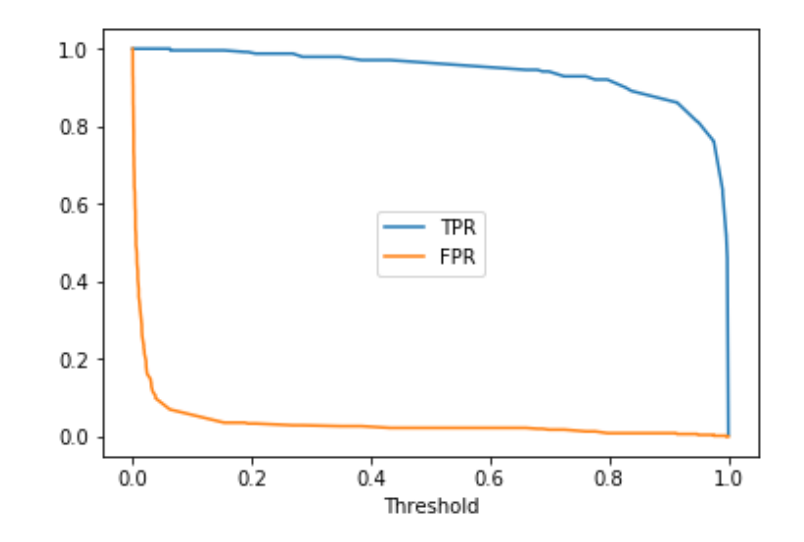

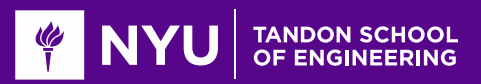

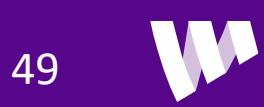

# Area Under the Curve (AUC)

■As one may choose a particular threshold based on the desired trade-off between the TPR and FPR, it may not be appropriate to evaluate the performance of a classifier for a fixed threshold.

■AUC is a measure of goodness for a classifier that is independent of the threshold.

 $\Box$ A method with a higher AUC means that under the same FPR, it has higher PPR.

**OWhat is the highest AUC?** 

**U** Should report average AUC over cross validation folds

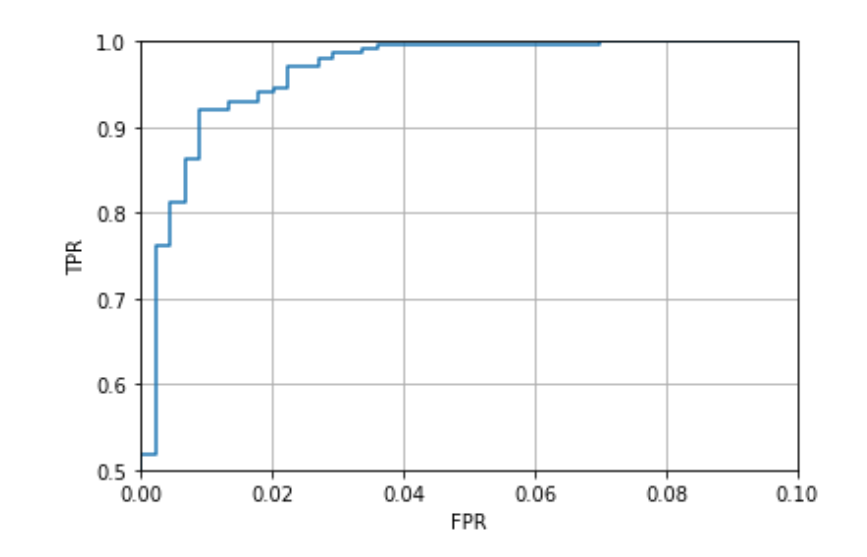

 $uac=metrics.roc$  auc  $score(y,yprob[:, 1])$ print("UAC=%f" % uac)

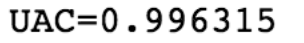

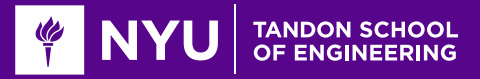

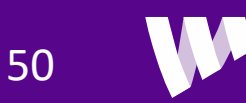

# Go through the demo

 $\square$  Up to binary classification evaluation using ROC

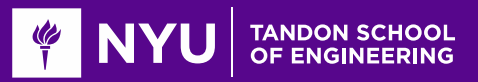

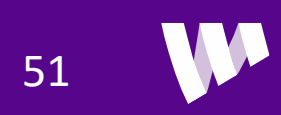

# Multi-Class Classification in Python

#### $\Box$ Two options

**□One vs Rest (OVR)** 

- $\circ$  Solve a binary classification problem for each class k
- $\circ$  For each class k, train on modified binary labels (indicates if sample is in class or not)

$$
\tilde{y}_i = \begin{cases} 1 & \text{if } y_i = k \\ 0 & \text{if } y_i \neq k \end{cases}
$$

◦ Predict based on classifier that yields highest score

**O**Multinomial

◦ Directly solve weights for all classes using the multi-class cross entropy

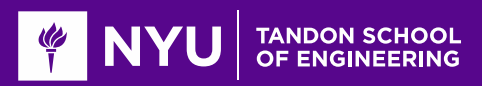

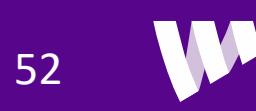

# Metrics for Multiclass Classification

#### Using a  $K \times K$  confusion matrix

 $\square$  Should normalize the matrix:

◦ Sum over each row =1

**Q**Can compute accuracy:

- Per class: This is the diagonal entry
- Average: The average of the diagonal entries

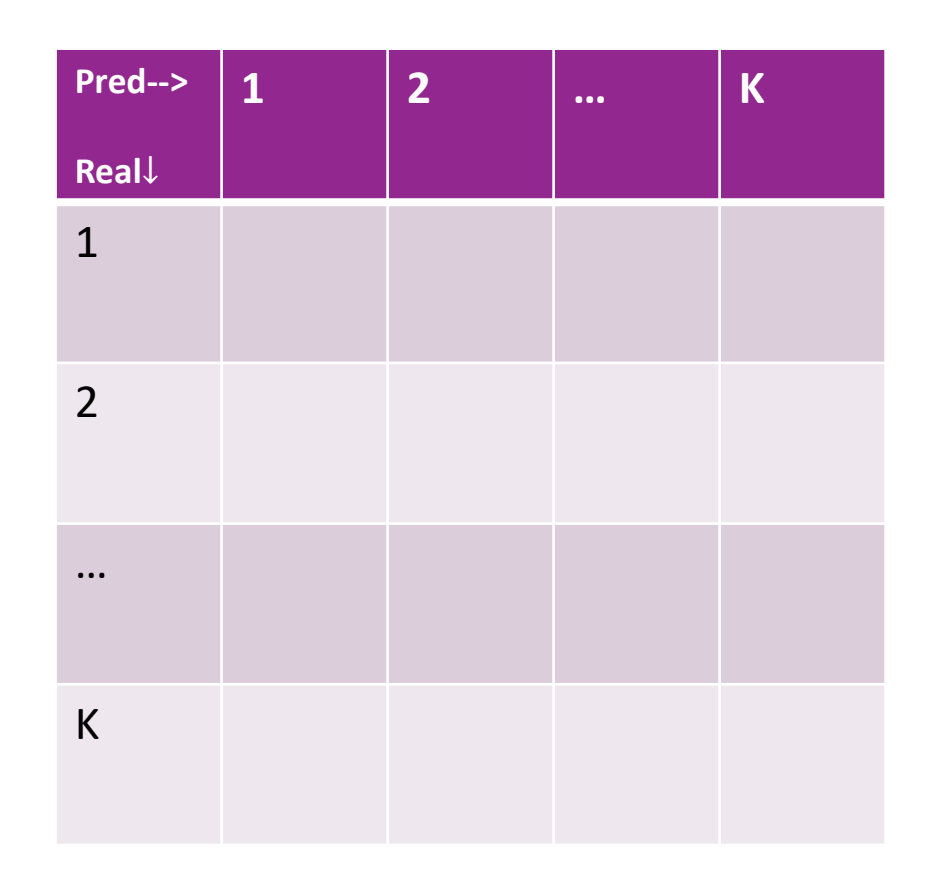

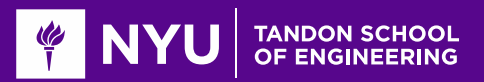

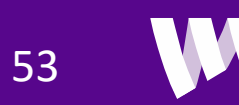

#### LASSO Regularization for Logistic Regression

Similar to linear regression, we can use LASSO regularization with logistic regression ◦ Forces the weighting coefficients to be sparse.

 $\Box$  Add L1 penalty  $L(\boldsymbol{W}) = \sum_{i=1}^{N} [\ln[\sum_{k} e^{Z_{ik}}] - z_{ik} r_{ik}] + \lambda ||\boldsymbol{W}||_1$ 

**Let** The regularization level  $\lambda$  should be chosen via cross validation as before

**Sklearn implementation:** 

logreg = linear\_model.LogisticRegression(penalty='l1')  $longreg.C = c$ 

54

◦ Default use l2 penalty, to reduce the magnitude of weights

 $\Box$ C is the inverse of regularization strength  $(C = 1/\lambda)$ ; must be a positive float.

◦ Should use a large C is you do not want to apply regularization

 $\Box$  Go through the LASSO part of the demo

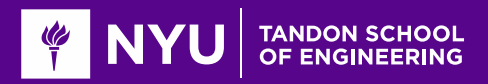

# Go through the demo

□Go though the last part with LASSO regression

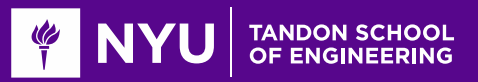

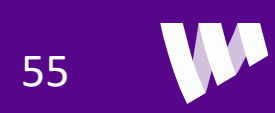

#### What You Should Know

Formulate a machine learning problem as a classification problem

◦ Identify features, class variable, training data

Visualize classification data using a scatter plot.

**ODESCRIPS** a linear classifier as an equation and on a plot.

◦ Determine visually if data is perfect linearly separable.

**OF** Formulate a classification problem using logistic regression

- Binary and multi-class
- Describe the logistic and soft-max function
- Understand the idea of using the logistic function to approximate the probability

Derive the loss function for ML estimation of the weights in logistic regression

■ Use sklearn packages to fit logistic regression models

Measure the accuracy of classification: precision, recall, accuracy

Adjust threshold of classifiers for trading off types of classification errors. Draw a ROC curve and determine AUC

**O** Perform LASSO regularization for feature selection

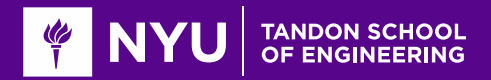

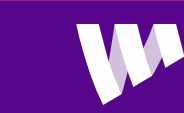